# INDESIGN NIVEAU BASE

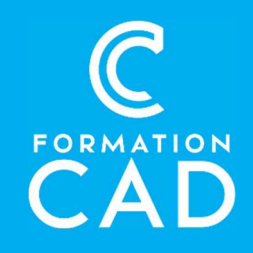

#### Durée : 4 demi-journées Prérequis :

- Connaissance de l'environnement Windows/MAC
- Avoir accès à un ordinateur et au logiciel INDESIGN (CS6 ou plus récent).
- Bonne connaissance des outils Microsoft
- Attestation : oui

#### Compétences acquises à l'issue de la formation :

- Découvrir l'interface Adobe InDesign
- Connaître les outils de base de la mise en page
- Réaliser une mise en page simple, claire et captivante
- Gérer un document InDesign à toutes ces étapes

#### Moyens pédagogiques :

- Formation en distanciel
- Démonstration

## PROGRAMME

## Mise en forme de document

- Types de document : impression, Web et mobile
- Dimensions de la page, marges et colonnes
- Repères de règle, d'objets et commentés

## Les principaux objets d'InDesign

- Blocs de texte, d'images et traits
- Contenant et contenu d'un bloc

## Transformation des objets

- Dimensions et position
- Ordre de superposition
- Associer et dissocier
- Mise à l'échelle, rotation et miroir

### Couleur

- Couleurs d'Adobe Color
- Couleurs personnalisés
- Outils Pipette et Thème de couleur pour échantillonner des couleurs à partir d'une image

#### **Texte**

- Les principaux attributs
- Saisie et importation
- Liaison en colonnes et sur plusieurs pages
- Caractères spéciaux
- Césures : les fonctions de base

#### Images

- Recadrage
- Habillage du texte autour d'une image
- Masque du fond blanc d'une image
- Ratio
- Résolution

#### Gabarit

- Présentation du gabarit pour la gestion des éléments répétitifs à l'intérieur d'un document
- Pagination automatique et section
- Utilité du gabarit «Sans»

### Enregistrer et exporter

- Enregistrer au format INDD et IDML
- Exporter au format PDF
- Caractéristiques de ces formats